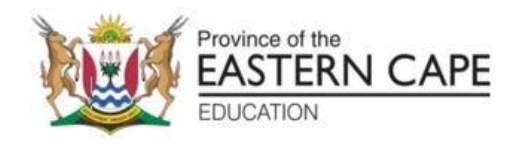

## **NASIONALE SENIOR SERTIFIKAAT**

# **GRAAD 11**

## **NOVEMBER 2022**

## **INLIGTINGSTEGNOLOGIE V1 NASIENRIGLYN (EKSEMPLAAR)**

**PUNTE: 150**

Hierdie nasienriglyn bestaan uit 12 bladsye.

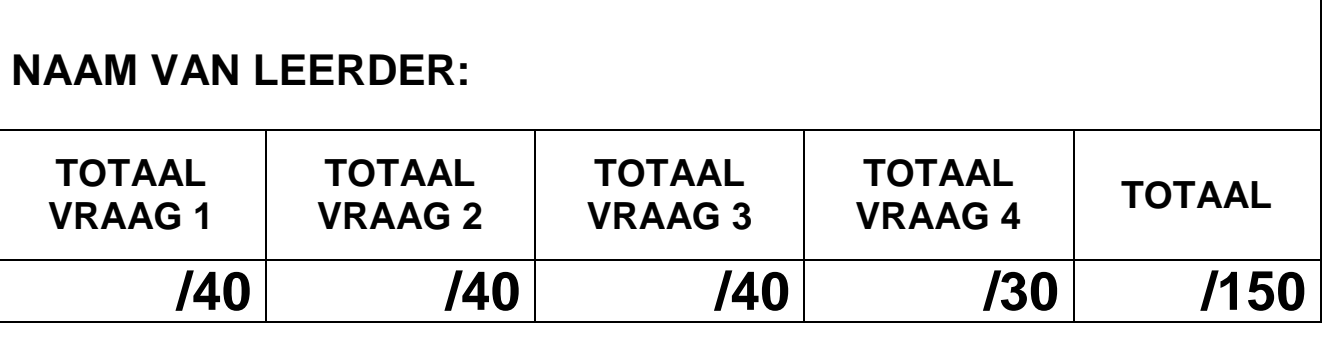

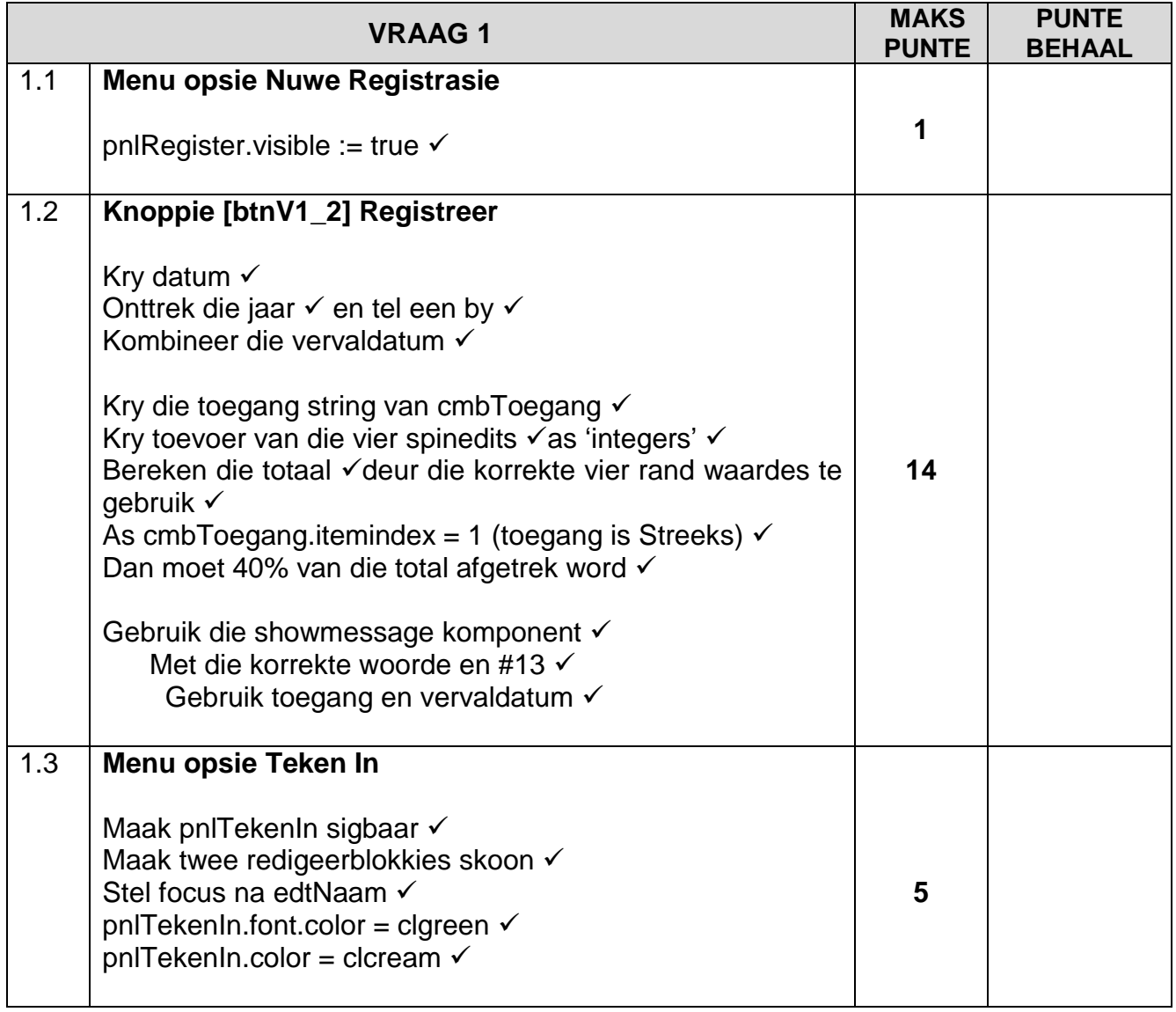

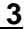

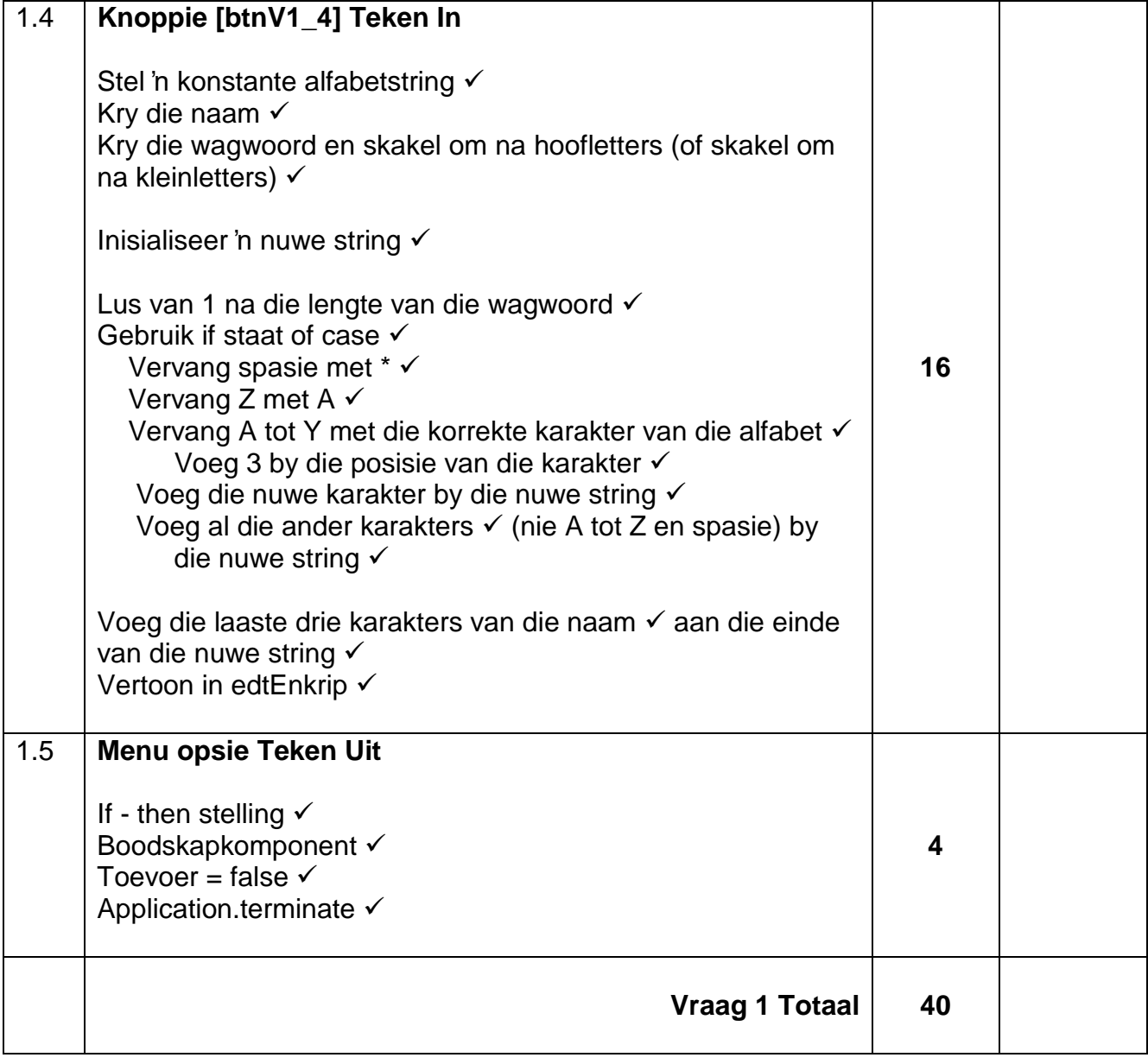

**4 INLIGTINGSTEGNOLOGIE V1 (EC/NOVEMBER 2022)**

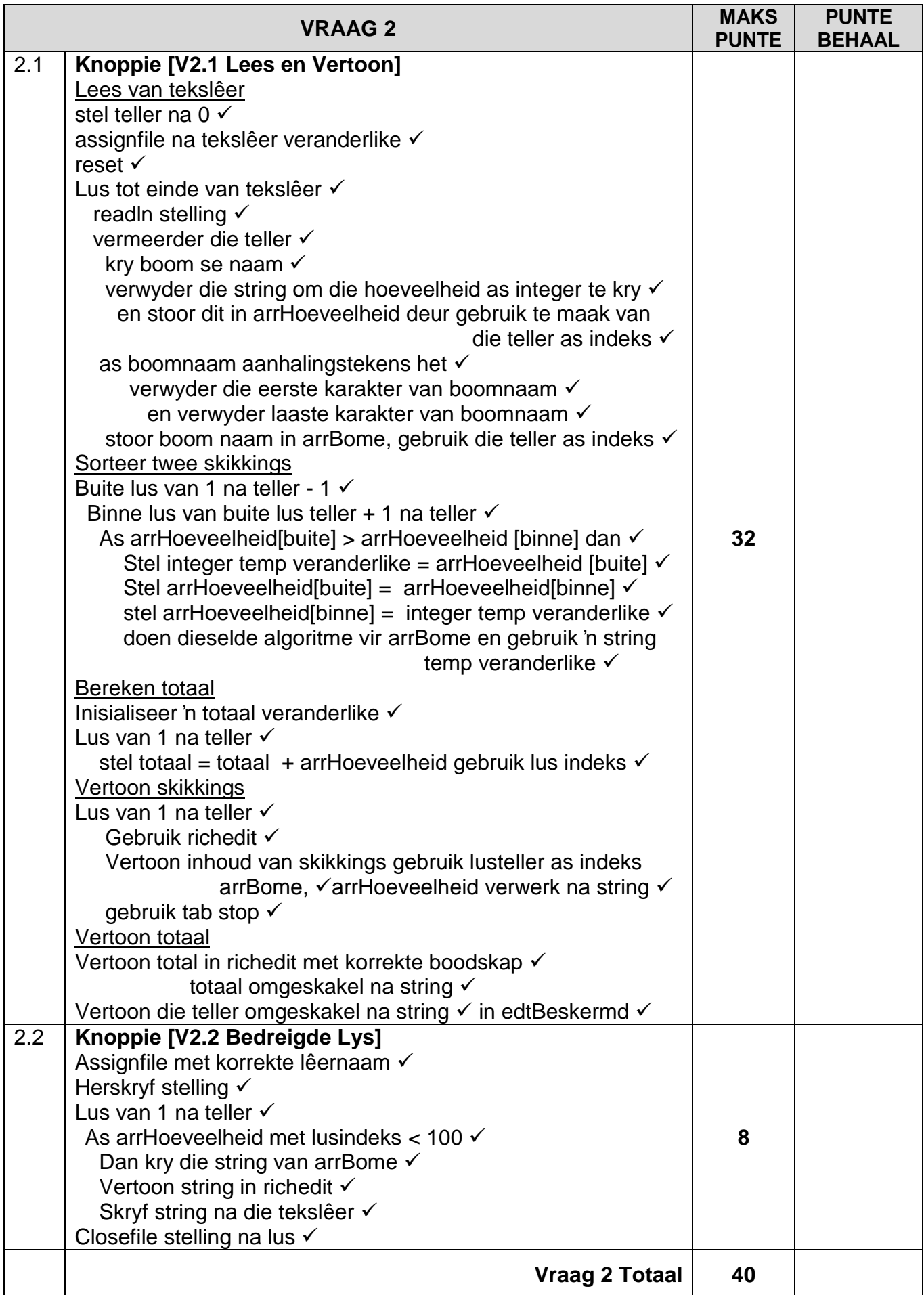

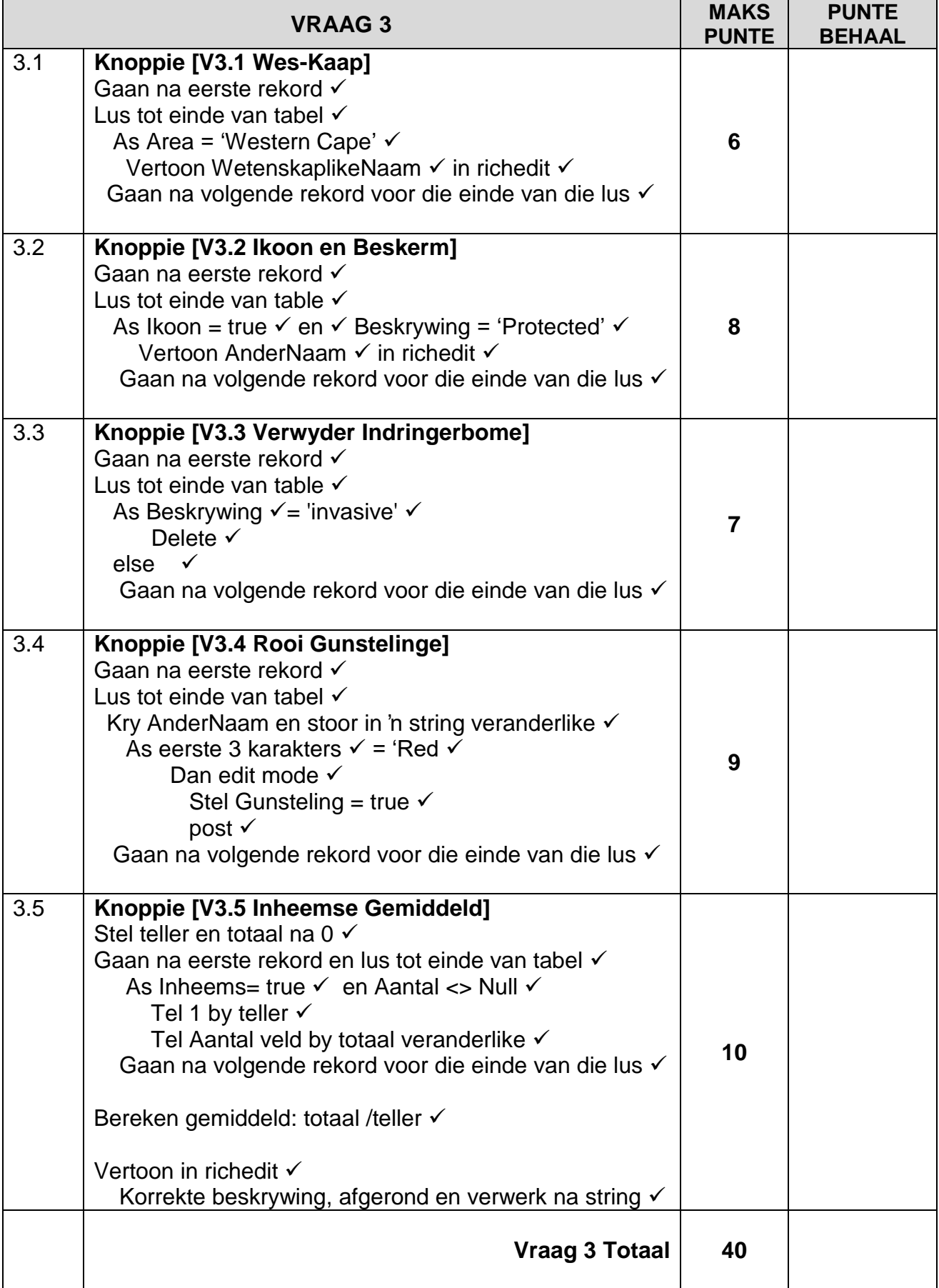

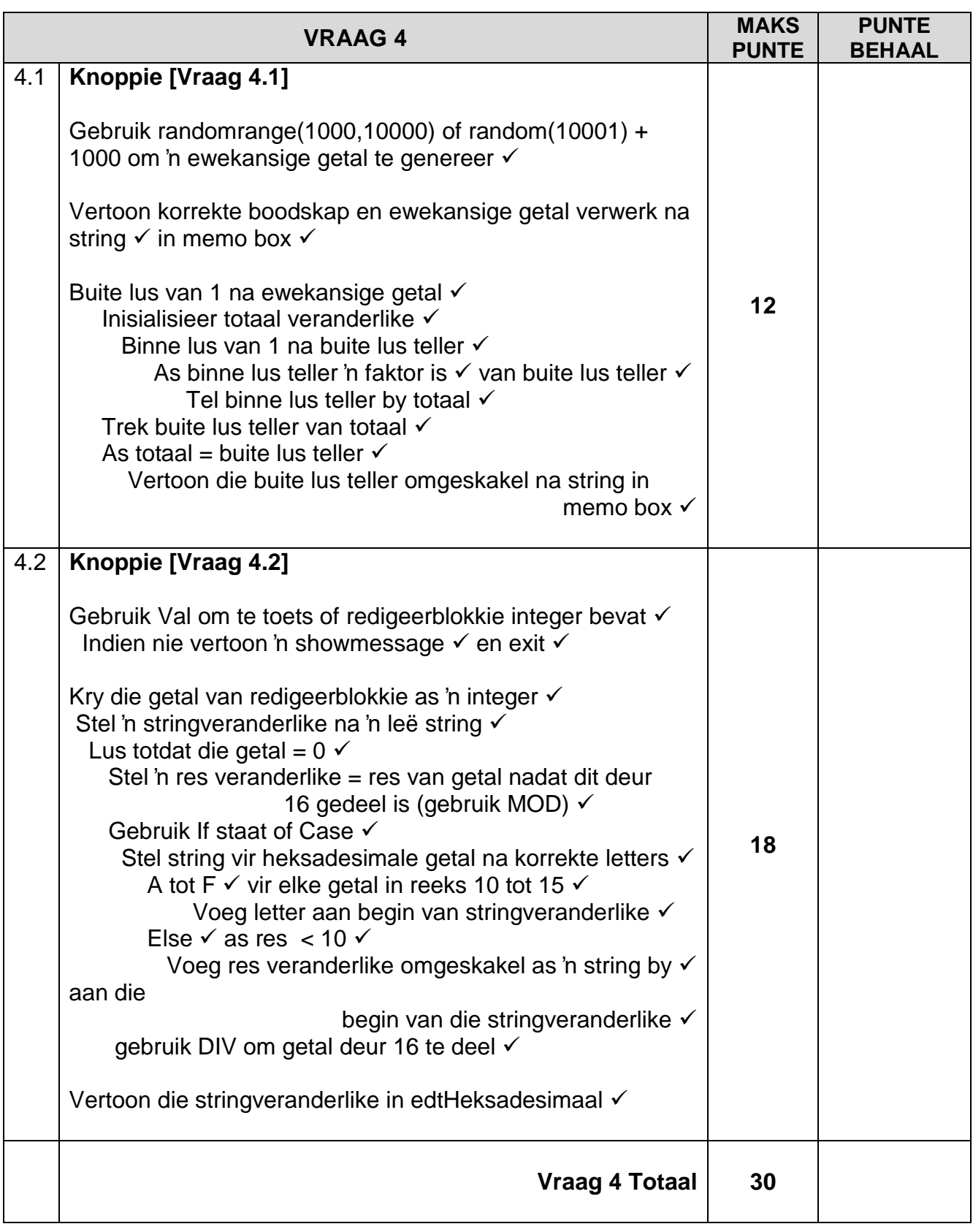

#### **MOONTLIKE OPLOSSING**

#### **VRAAG 1**

```
//Question 1.1
procedure TQuestion1.Ques1_1Click(Sender: TObject);
begin
//Add your code below:
  pnlregister.visible := true;
end;
//Question 1.2
procedure TQuestion1.Ques1_2Click(Sender: TObject);
begin
//Add your code below:
pnllogin.enabled := true;
edtname.Clear;
edtpassword.Clear;
edtname.SetFocus;
pnllogin.font.color := clgreen;
pnllogin.Color := clcream;
end;
//Question 1.3
procedure TQuestion1.Ques1_3Click(Sender: TObject);
var sans : string;
begin
//Add your code below:
//if messagedlg('Are you sure you want to log out?',mtwarning,[mbYes, mbNo],0) = mryes 
then
    //application.Terminate;
//Alternative answer
sans := inputbox('Are you sure you want to log out?', 'Y or N',");
if uppercase(sans) = Y' then
    application.Terminate;
end;
//Question 1.2
procedure TQuestion1.btnQ1_2Click(Sender: TObject);
var sdate, sexpire : string;
saccess : string;
iadult, isen, istud, ischolar : integer;
rtotal : real;
begin
//Add your code below:
sdate := edtdate.Text;
sexpire := inttostr(strtoint(copy(sdate,1,4))+1)+copy(sdate,5,6);
saccess := cmbaccess.Items[cmbaccess.ItemIndex];
iadult := sedadult. Value;
isen := sedsenior.Value;
```

```
istud := sedstudent.Value;
ischolar := sedscholar.Value;
rtotal := (iadult * 500) + (isen*400) + (istud *300) + (ischolar *80);
if cmbaccess.itemindex = 1 then
    rtotal := rtotal - rtotal *40/100 ;
showmessage('You owe ' + floattostrf(rtotal,ffcurrency,8,2)
+ ' for ' + saccess + ' access.' + #13 + ' Expiry date = ' + sexpire);
Ques1_3.Click;
end;
//Question 1.4
procedure TQuestion1.btnQ1_4Click(Sender: TObject);
var sname, spass, snew , sword: string;
k, ipos : integer;
const
salpha = 'ABCDEFGHIJKLMNOPQRSTUVWXYZ';
begin
//Add your code below:
  sname := edtname.Text;
  spass := uppercase(edtpassword.Text);
 snew := ";
 for k := 1 to length(spass) do
   begin
   case spass[k] of
    ' : snew := snew + ' :
    'Z' : snew := snew + 'A';
     'A'..'Y' :
    begin
     ipos := pos(spass[k], salpha);ipos := pos + 3;
     snew := snew + salphafipos end
     else
    snew := snew + spass[k]; end;
  end;
edtencrypt.Text := snew+ copy(sname,length(sname) - 2,3);
end;
```
### **VRAAG 2**

```
///Question 2.1 32 marks
procedure TfrmQuestion2.btnQ2_1Click(Sender: TObject);
var myfile : textfile;
sline, stree,sqty, stemp : string;
iqty, itotal,k,l, itemp : integer;
begin
redout.Clear;
if not fileexists('Trees.txt') then
```
Kopiereg voorbehou behou behou behou behou behou behou behou behou behou behou behou behou behou behou behou b

begin showmessage('file not found'); exit; end; assignfile(myfile,'Trees.txt'); reset(myfile); icountarr  $:= 0$ ; while not eof(myfile) do begin readln(myfile,sline); stree :=  $copy(sline, 1, pos('#', sline) - 1);$  delete(sline,1, pos('#',sline));  $sqty := sline$ : inc(icountarr); arrqty[icountarr] := strtoint(sqty); if stree[1]  $=$  "" then begin delete(stree,1,1); delete(stree,length(stree),1); end; arrtrees[icountarr]:= stree; end; for  $k := 1$  to icountarr - 1 do for  $l := k + 1$  to icountarr do begin if arrqty[k]  $>$  arrqty[l] then begin  $itemp := array[k];$  $arrqty[k] := arrqty[i];$  $arrqty[l] := itemp;$ stemp  $:=$  arrtrees[k];  $arrtrees[k] := arrtrees[l];$  $arrtrees[1] := stemp;$  end; end; itotal  $:= 0$ ; for  $k := 1$  to icountarr do  $itotal := itotal + array[k];$ for  $k := 1$  to icountarr do redout.Lines.Add(arrtrees[k]  $+$  #9  $+$  inttostr(arrqty[k])); redout.Lines.Add(''); redout.Lines.Add('Total number of protected trees: ' + inttostr(itotal)); edtprotected.Text := inttostr(icountarr); end; ///Question 2.1 8 marks procedure TfrmQuestion2.btnQ2\_2Click(Sender: TObject); var k : integer; sline : string; tfile : textfile;

redout.Clear; assignfile(tfile,'Endangered.txt'); rewrite(tfile); for  $k := 1$  to icountarr do begin if arrqty $[k] < 100$  then begin  $sline := arrtrees[k];$  writeln(tfile,sline); redout.Lines.Add(sline); end; end; closefile(tfile); end;

### **VRAAG 3**

////Question 3.1 6 Marks procedure TfrmQuestion3.btnQ3\_1Click(Sender: TObject); begin reddisplay.Clear; tbltrees.First; while not tbltrees.eof do begin if tbltrees['Area'] = 'Western Cape' then reddisplay.lines.add(tbltrees['ScientificName']); tbltrees.Next; end; end; ////Question 3.2 8 Marks procedure TfrmQuestion3.btnQ3\_2Click(Sender: TObject); begin reddisplay.Clear; tbltrees.First; while not tbltrees.eof do begin if (tbltrees['Iconic'] = true) and (tbltrees['Description'] = 'Protected') then reddisplay.lines.add(tbltrees['OtherName']); tbltrees.Next; end; end; ////Question 3.3 7 Marks procedure TfrmQuestion3.btnQ3\_3Click(Sender: TObject); begin tbltrees.First; while not tbltrees.eof do begin if tbltrees['Description'] = 'invasive' then tbltrees.Delete else

 tbltrees.Next; end; end; ////Question 3.4 9 Marks procedure TfrmQuestion3.btnQ3\_4Click(Sender: TObject); var sn : string; begin tbltrees.First; while not tbltrees.eof do begin sn := tbltrees['OtherName']; if  $copy(sn,1,3) = 'Red'$  then begin tbltrees.edit; tbltrees['Favourite'] := true; tbltrees.Post; end; tbltrees.Next; end; end; ////Question 3.5 10 Marks procedure TfrmQuestion3.btnQ3\_5Click(Sender: TObject); var itotal, inum : integer; rave : real; begin reddisplay.Clear; tbltrees.First; itotal  $:= 0$ ;  $inum := 0$ ; while not tbltrees.eof do begin if (tbltrees['Indigenous'] = true) and (tbltrees['Counted'] <> null) then begin  $itotal := itotal + tbltrees['Counted'];$  inc(inum); end; tbltrees.Next; end; rave  $:=$  itotal/inum; reddisplay.Lines.Add('Average Indigenous trees found:' + inttostr(round(rave))); end;

### **VRAAG 4**

```
/// Question 4.1 12 marks
procedure TfrmQuestion4.btnQ4_1Click(Sender: TObject);
var
iperfect, isum, m, iran : integer;
begin
```

```
//Enter your code here:
iran := randomrange(1000, 10000);
memdisplay.Lines.Add('Perfect Numbers in the range from 1 to ' + inttostr(iran));
 for iperfect := 1 to iran do
    begin
    isum := 0;
   for m := 1 to iperfect do
      begin
     if iperfect mod m = 0 then
      isum := isum + m; end;
     isum := isum - iperfect;
   if isum = iperfect then memdisplay.Lines.Add(inttostr(iperfect))
    end;
end;
// Question 4.2 18 marks
procedure TfrmQuestion4.btnQ4_2Click(Sender: TObject);
var inum, icode, k, ihex : integer;
shex : string;
begin
val(edtdecimal.Text,inum, icode);
if icode <> 0 then
    begin
     showmessage('Please enter a valid integer');
     exit;
    end;
inum := strtoint(edtdecimal.Text);
 shex := ";
while inum <> 0 do
   begin
   ihex := inum mod 16;
     case ihex of
     10 : shex := 'A' + shex;
     11 : shex := B' + shex;
     12 : shex := 'C' + shex;
     13 : shex := 'D' + shex;
     14 : shex := 'E' + shex;
     15: shex := 'F' + shex:
     else
     shex := inttostr(ihex) + shex;
     end;
   inum := inum div 16 end;
  edthexadecimal.Text := shex;
end;
```